©fortelabs.co

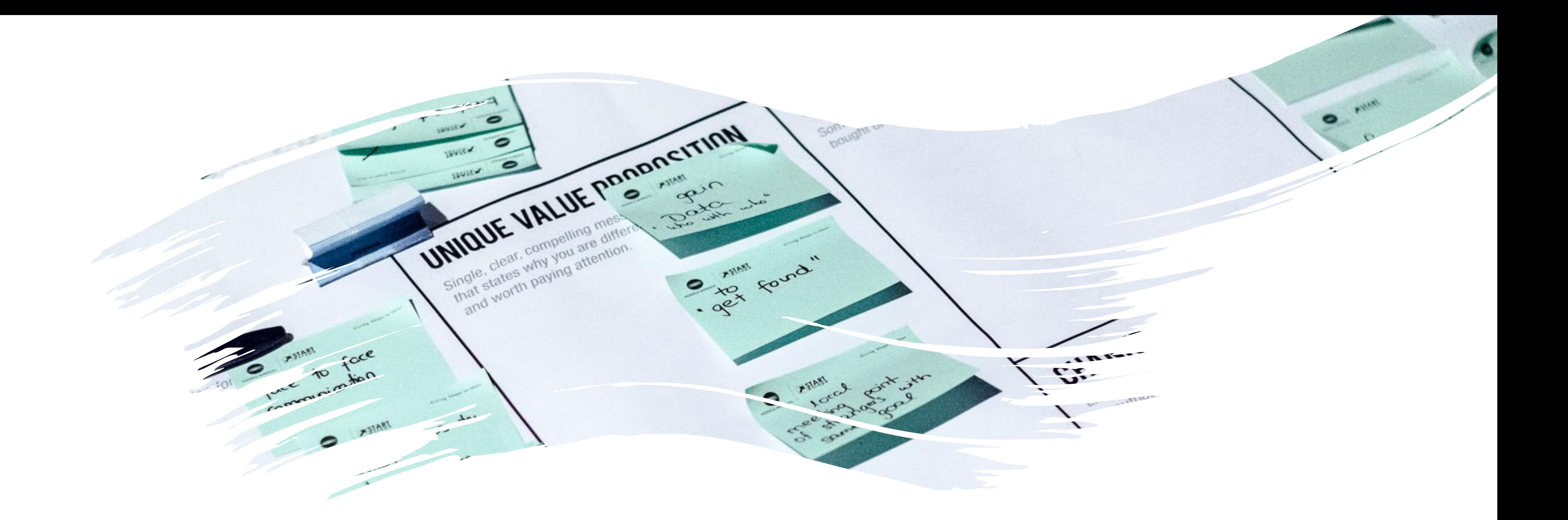

# 02 P.A.R.A.: Organizing for Insight

### Intention of the Unit

To organize your existing notes and files with a cross-platform system that supports capture, organization, and retrieval of your ideas

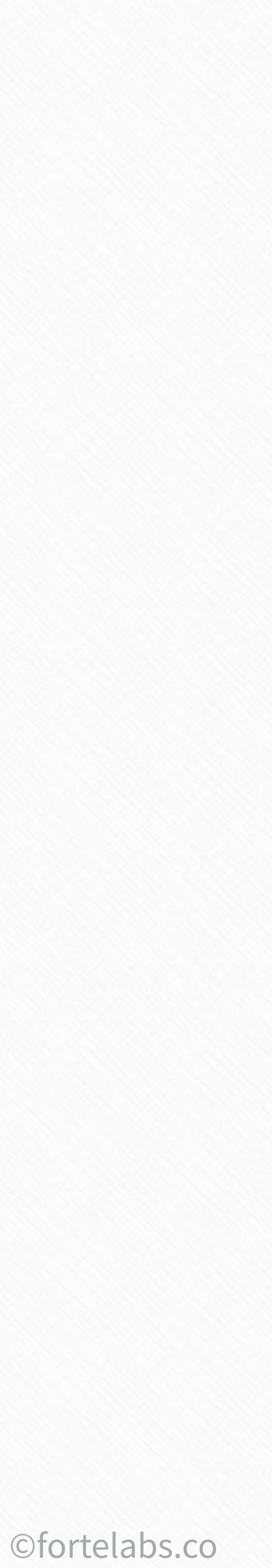

©fortelabs.co

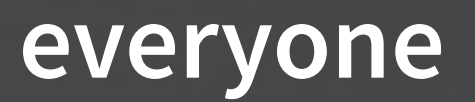

# *"How do I organize Evernote?"*

**MARK02** presentation 34 Building a Second Brain

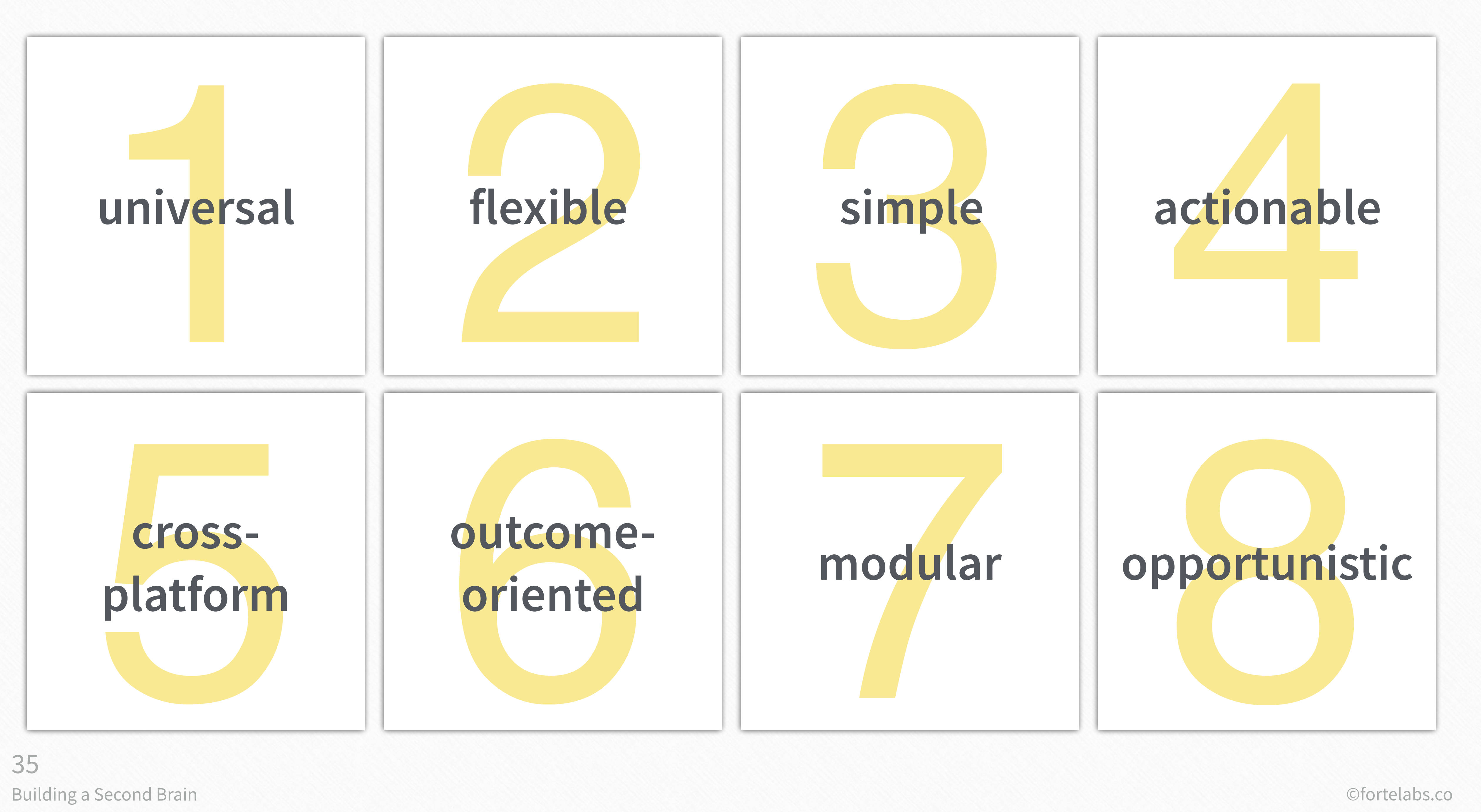

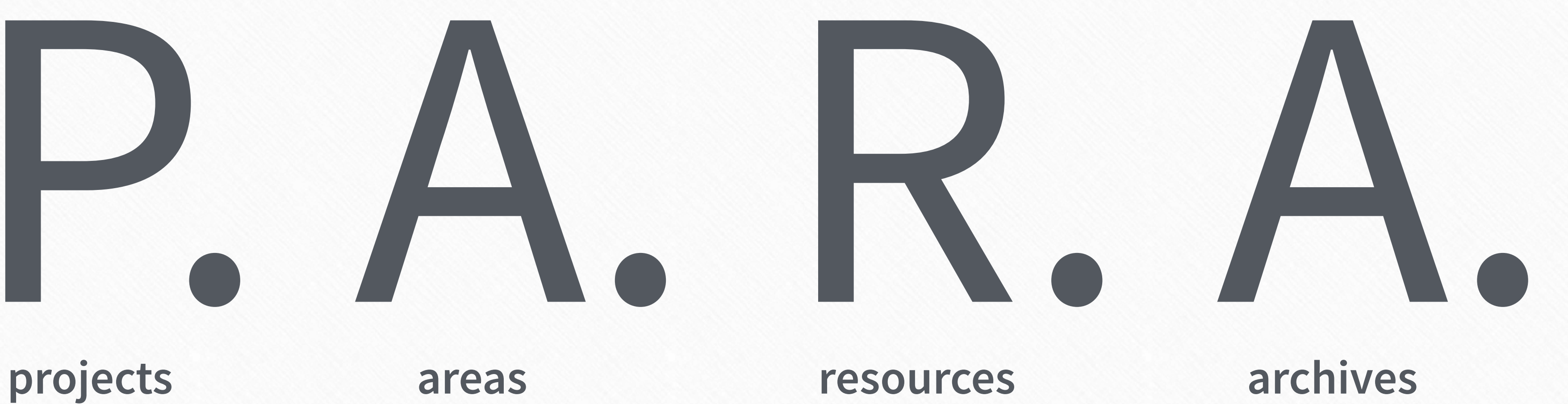

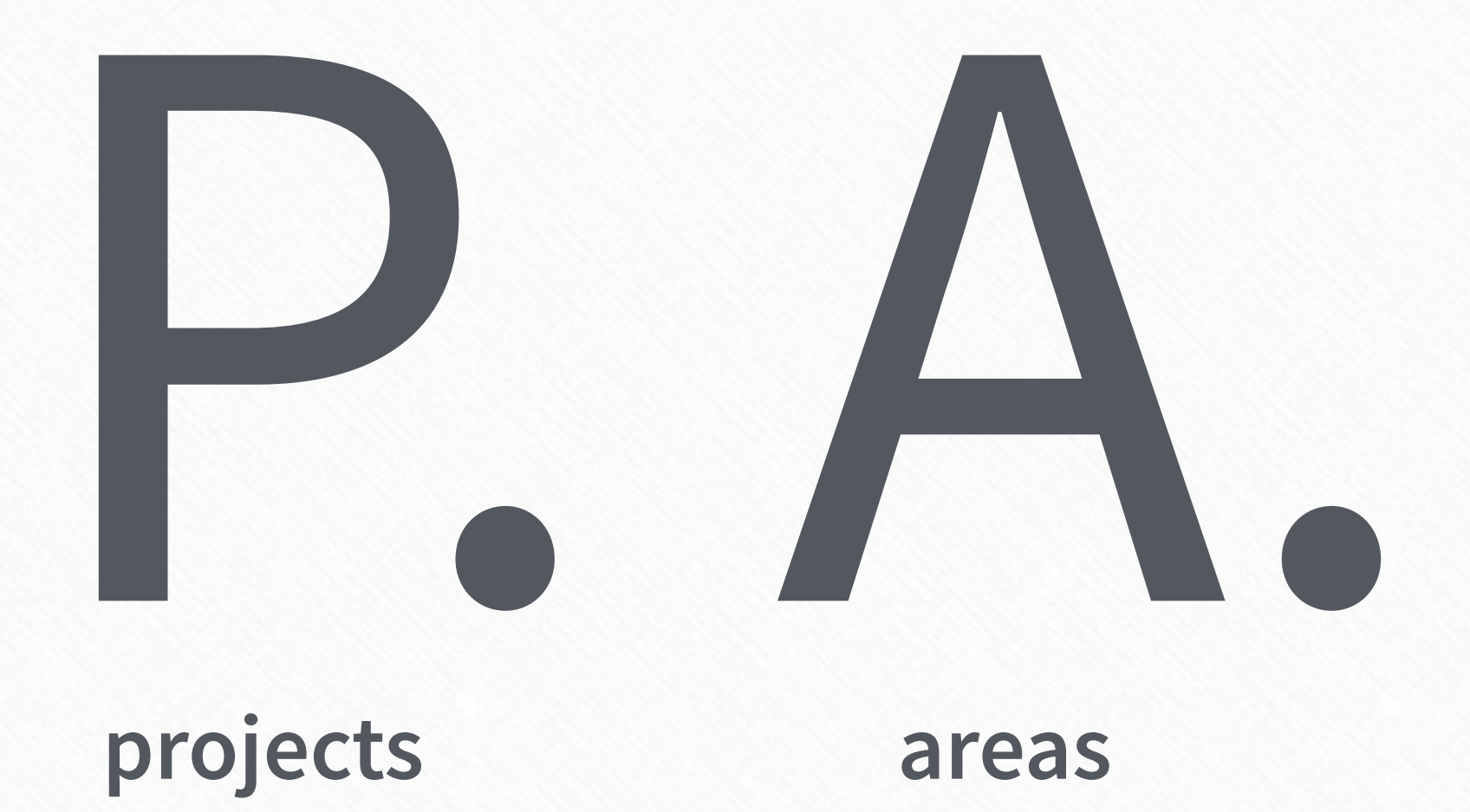

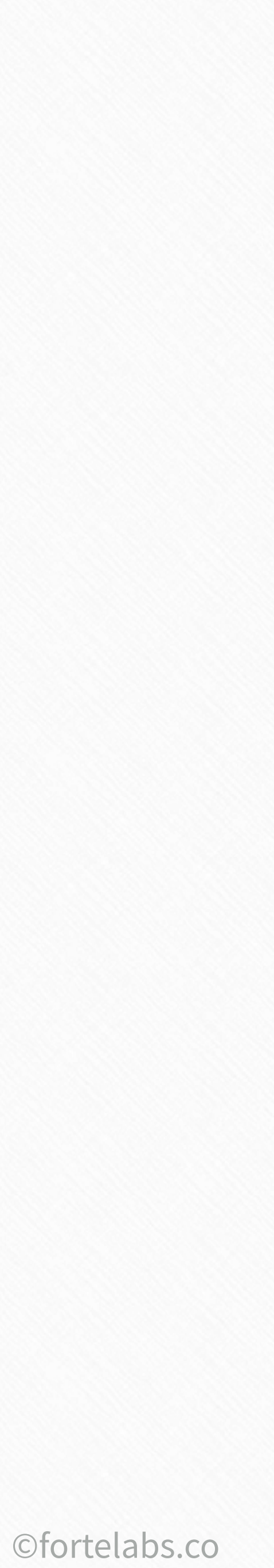

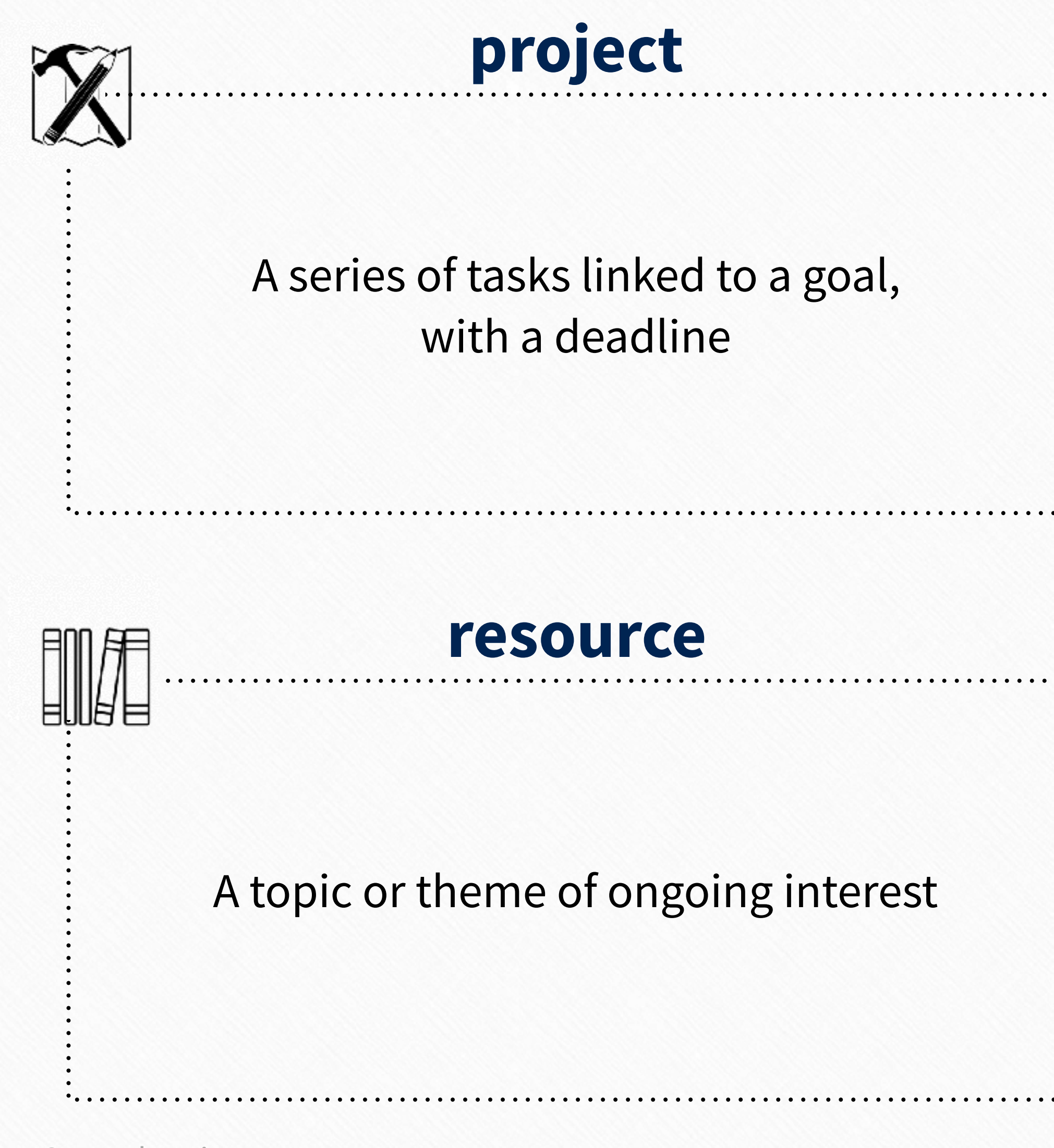

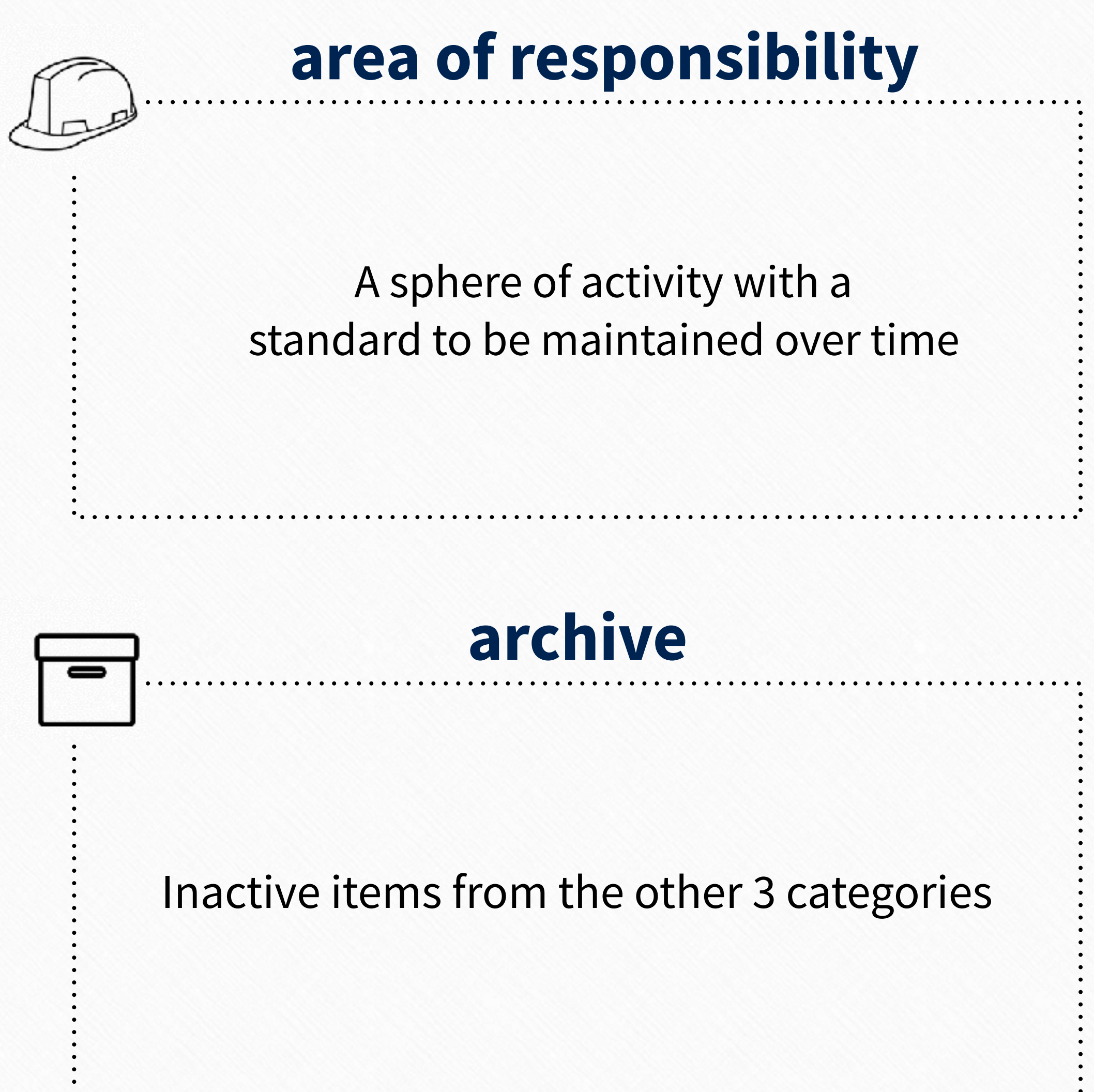

### **Definitions**

Building a Second Brain

37

©fortelabs.co

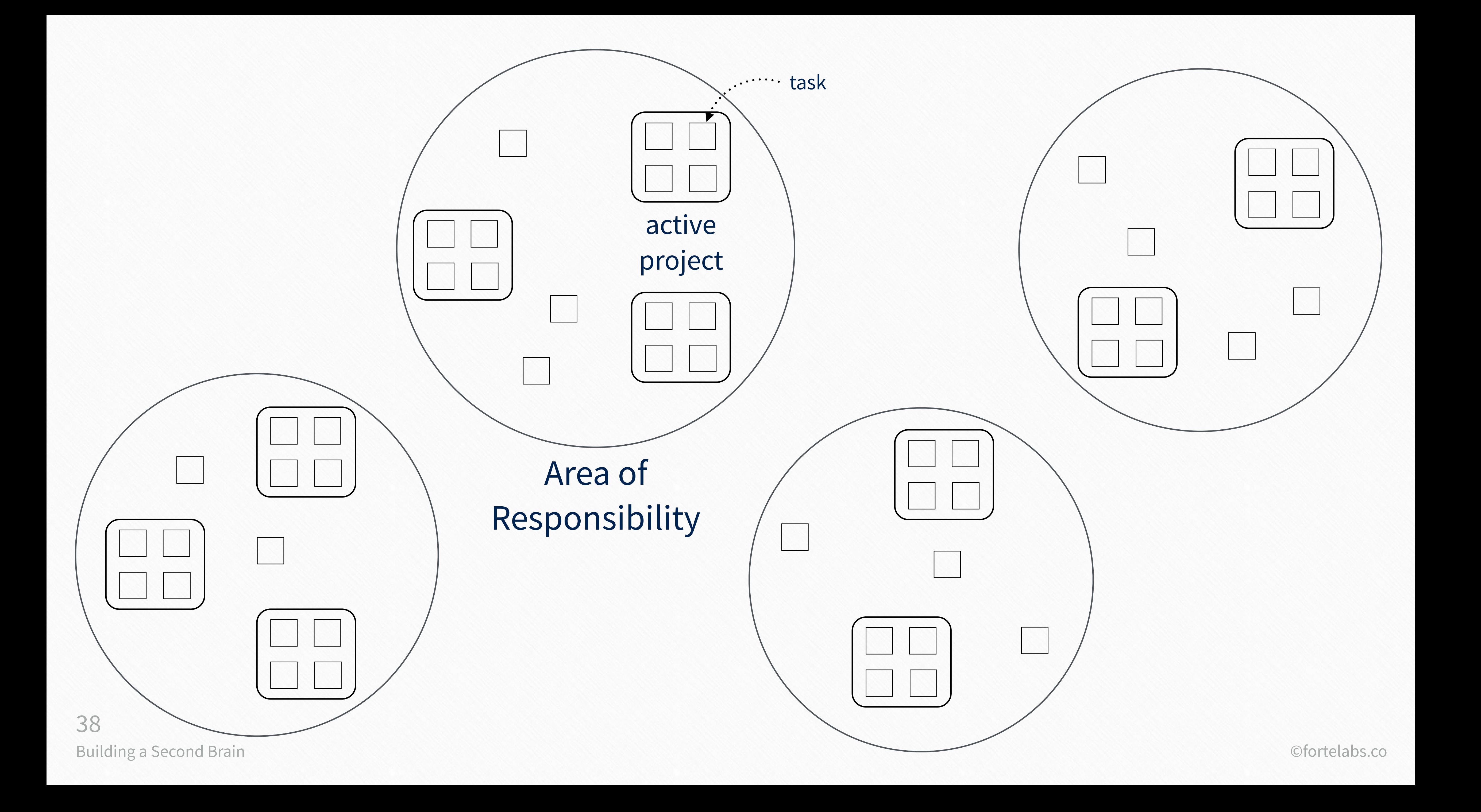

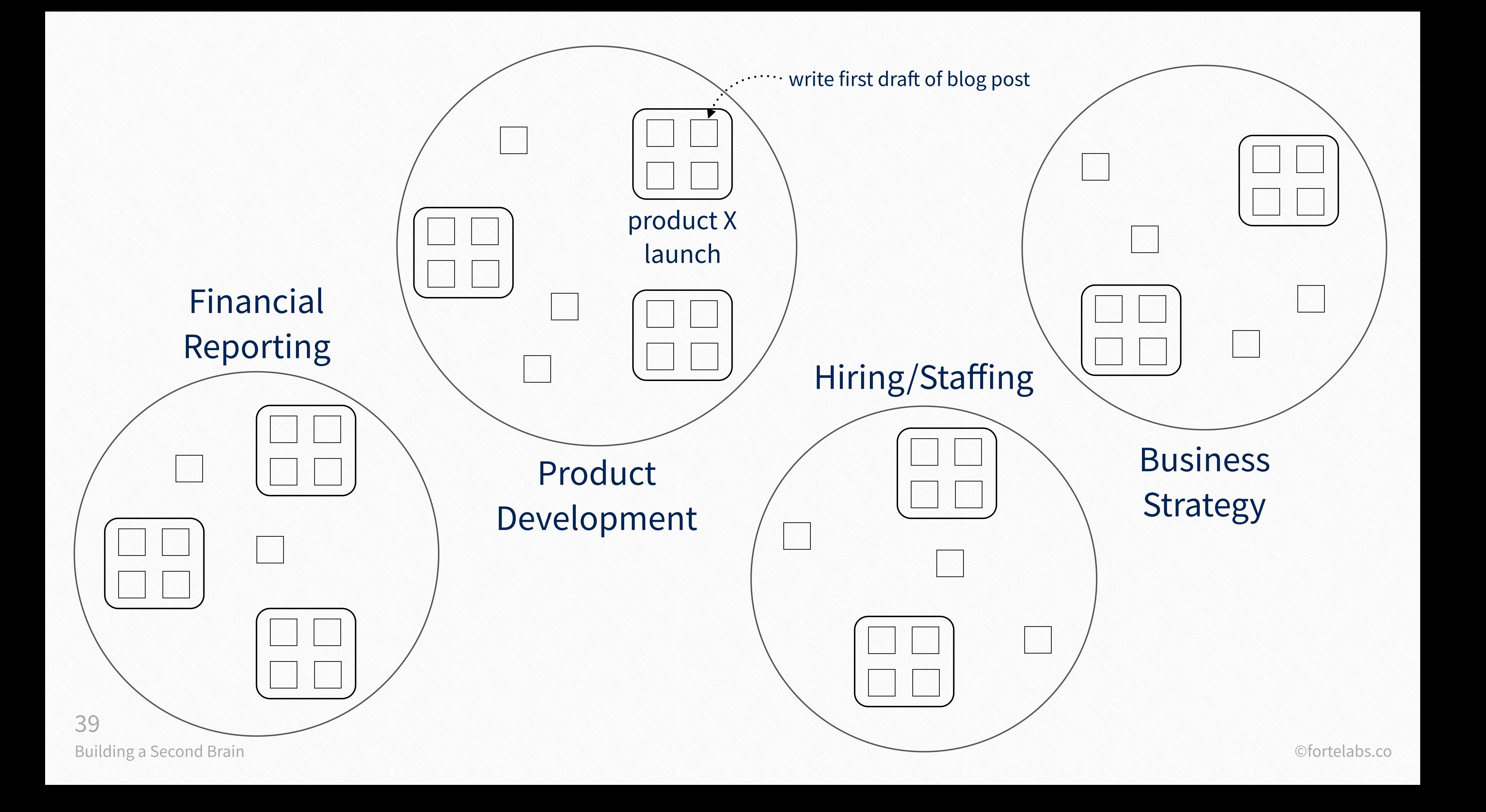

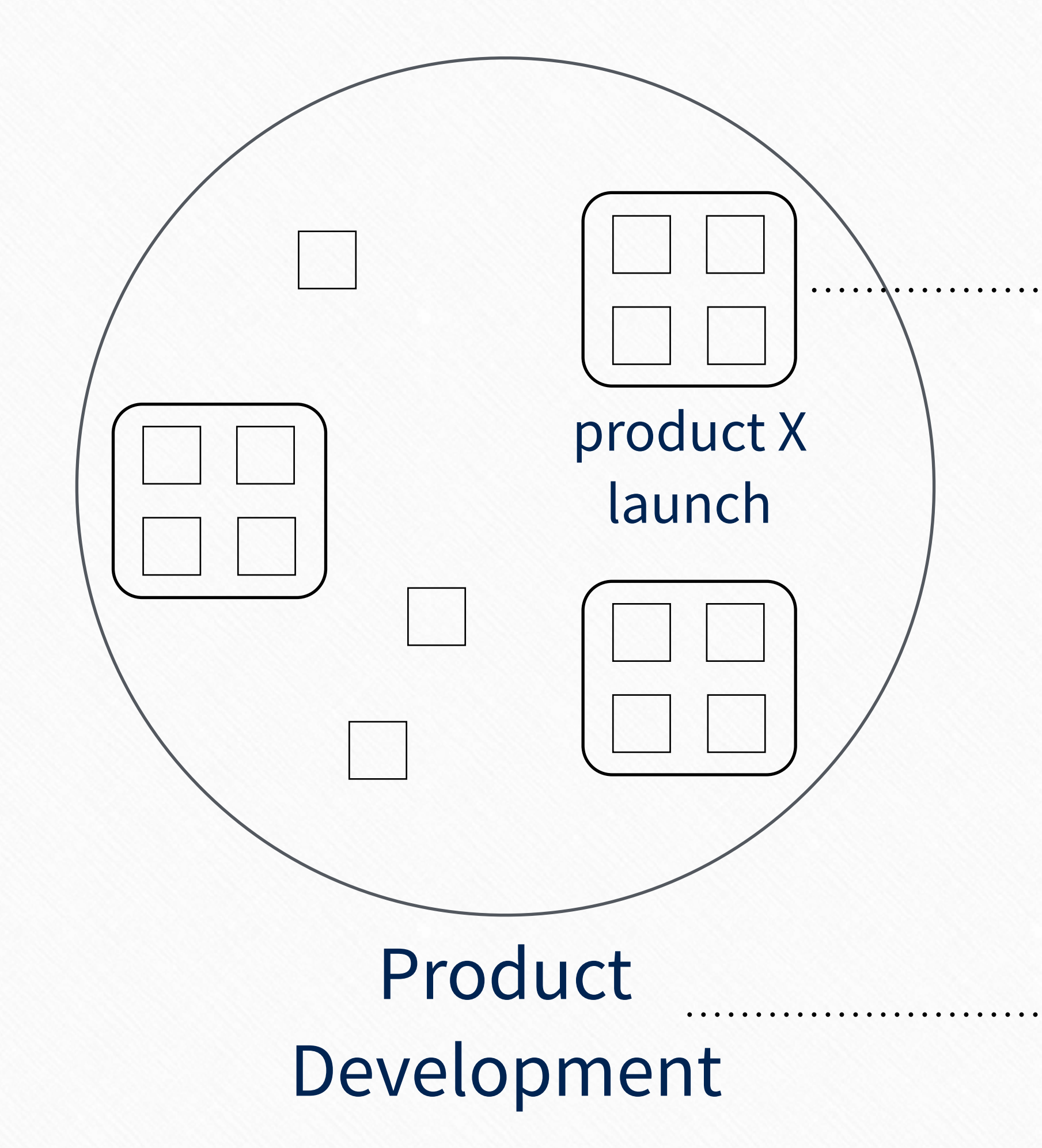

### **active project**

### **area of responsibility**

- standard to be maintained  $\sqrt{1}$
- $\sqrt{}$ indefinite end date 2

goal to be achieved has a deadline 1 2

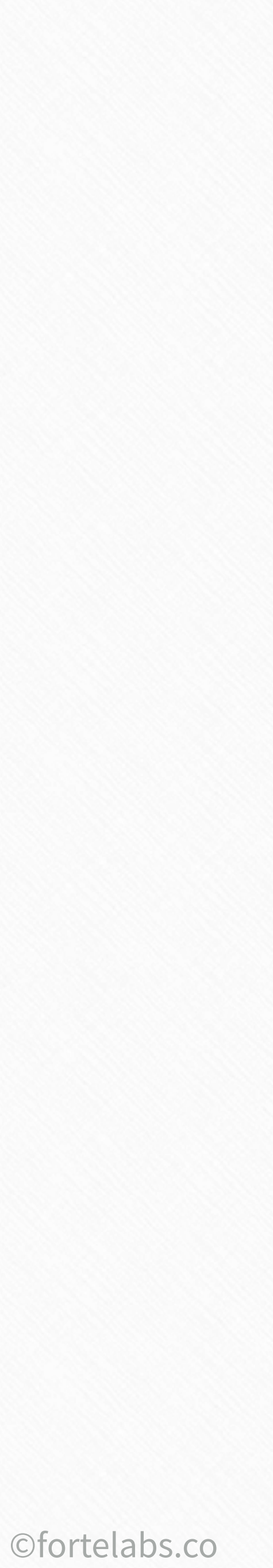

# Project list? hiring/stafing events Areas of Responsibility

- 
- 
- direct reports
- strategic planning
	- research
	- vacations
- professional development
	- productivity

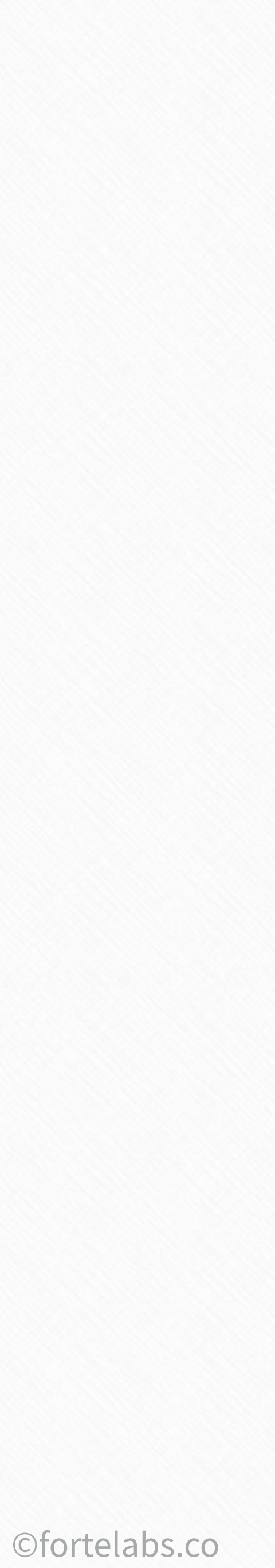

hiring/stafing

events

direct reports

strategic planning

research

vacations

professional development

productivity

## Project list

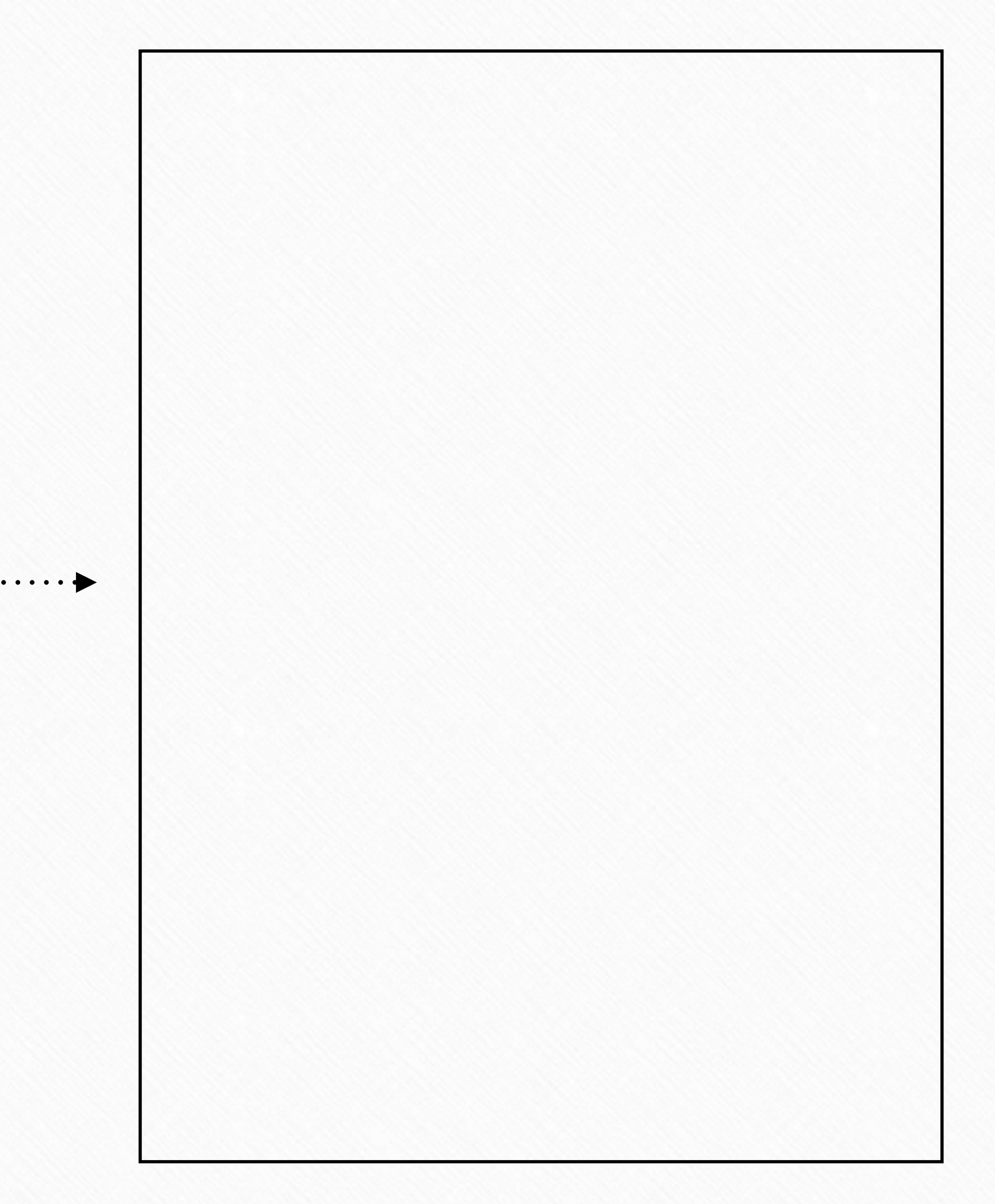

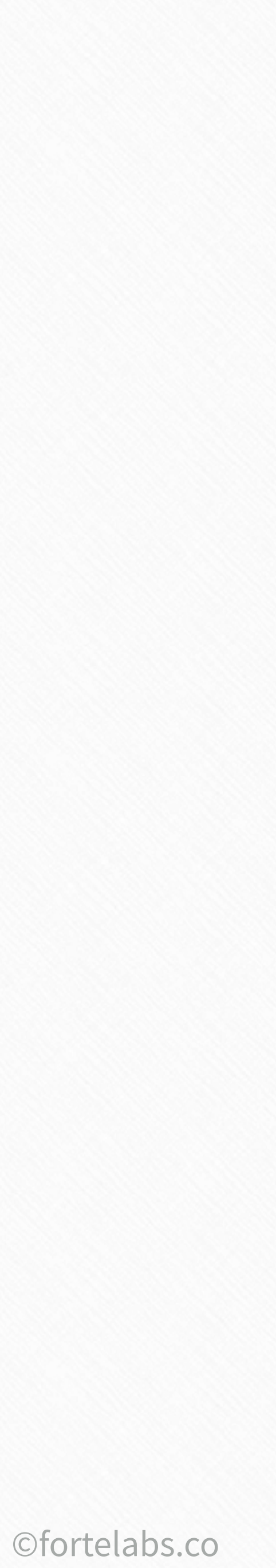

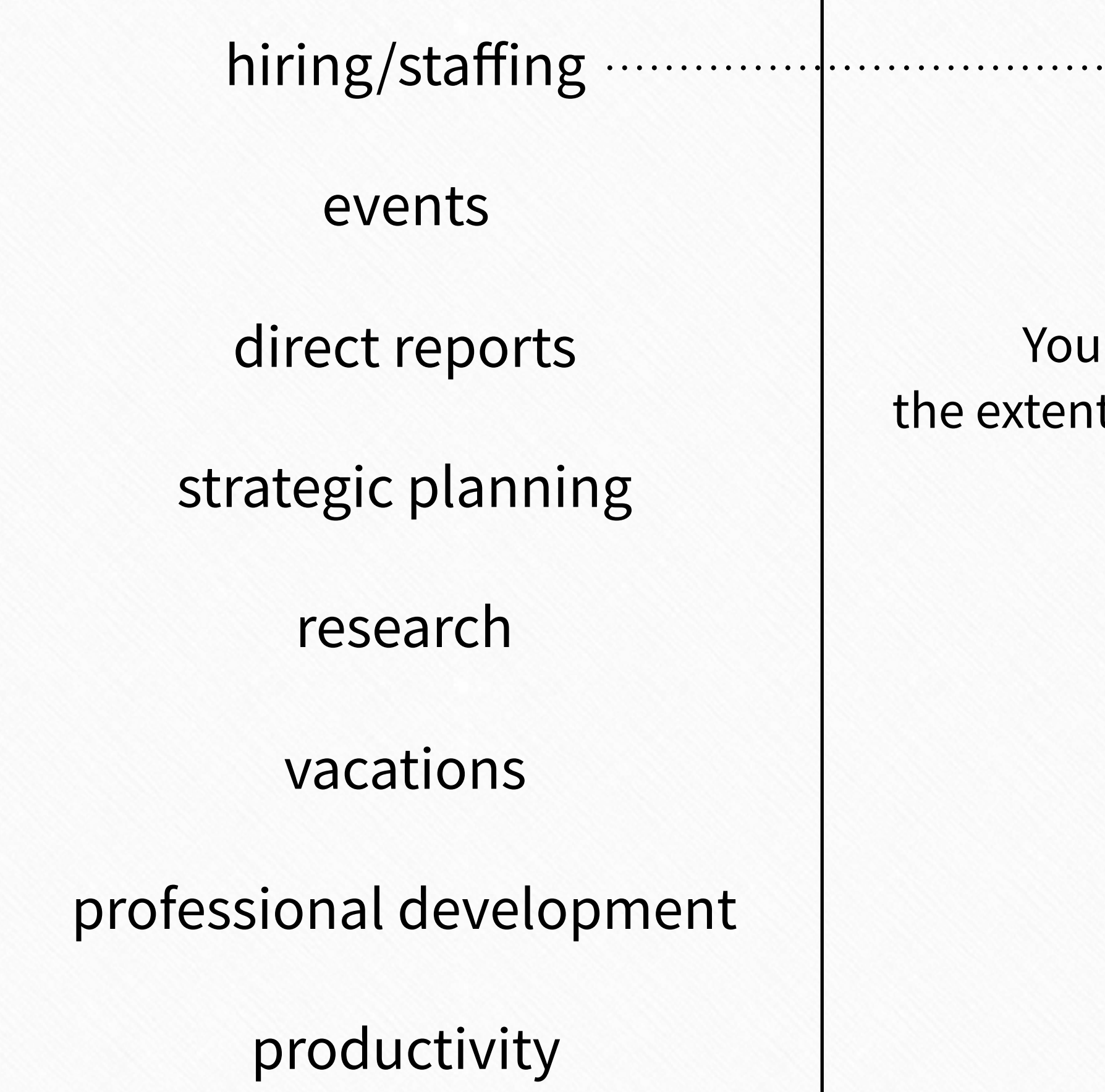

- Hire for position C  $\cdot \cdot \cdot$
- Hire for position D  $\cdot \cdot \cdot \blacktriangleright$
- Hire for position E  $\cdot \cdot \blacktriangleright$

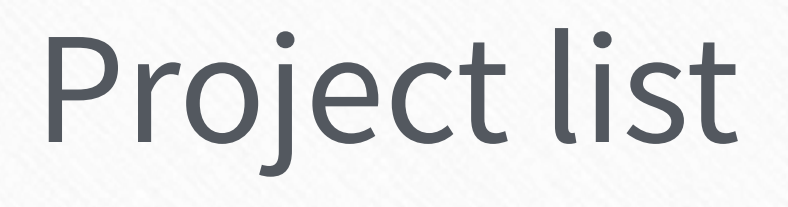

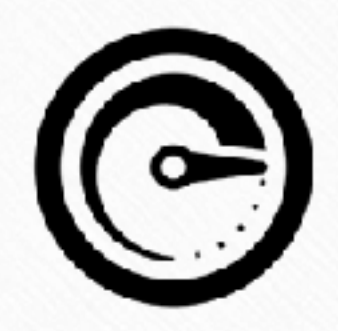

can't truly know It of your commitments

- Hire for position A
- Hire for position B

 $\cdot \cdot \cdot$ 

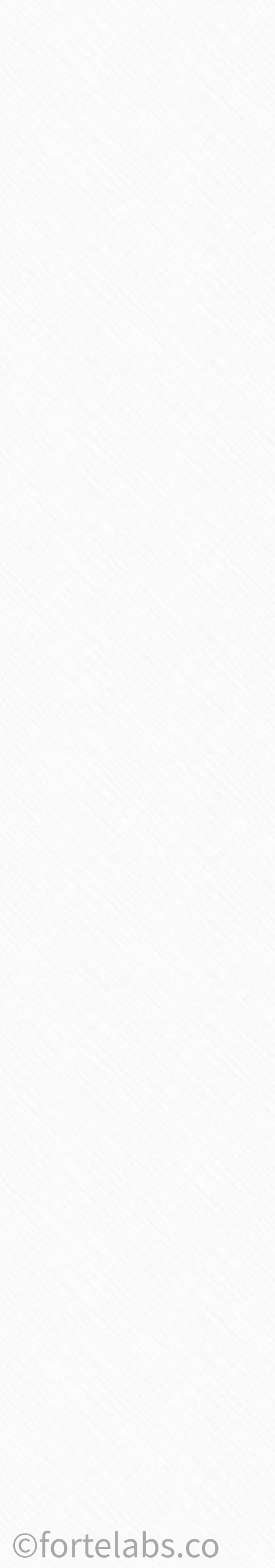

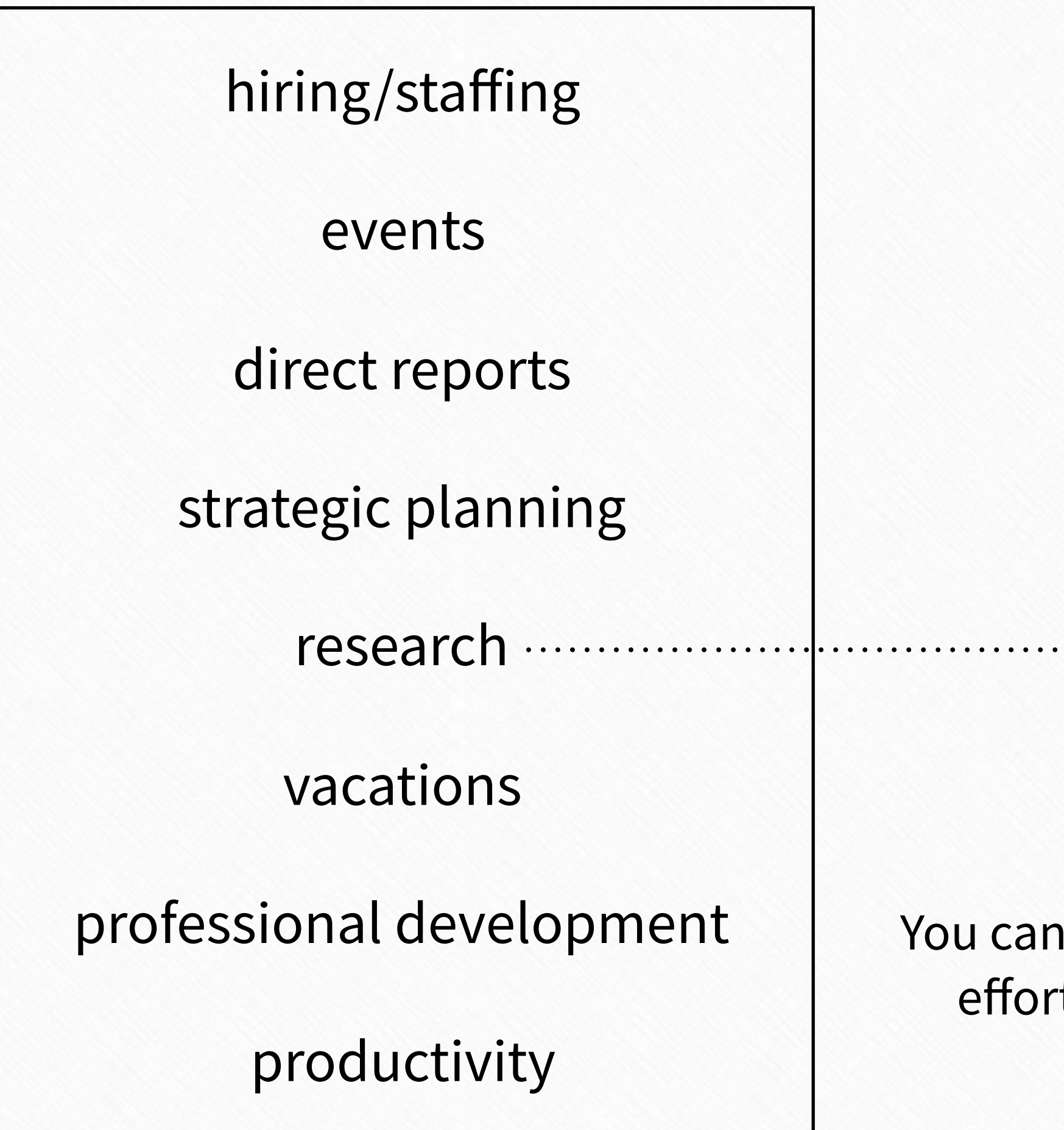

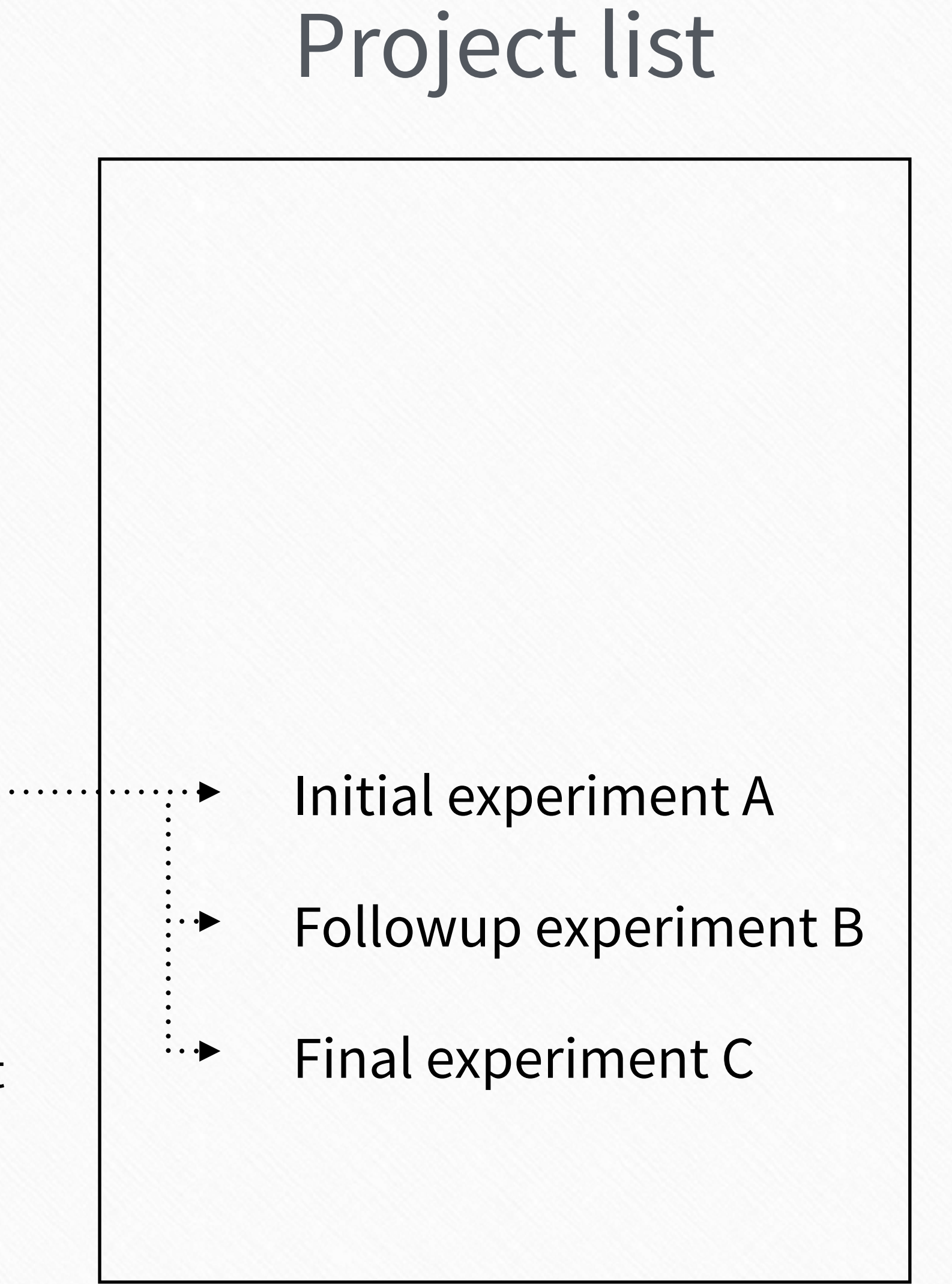

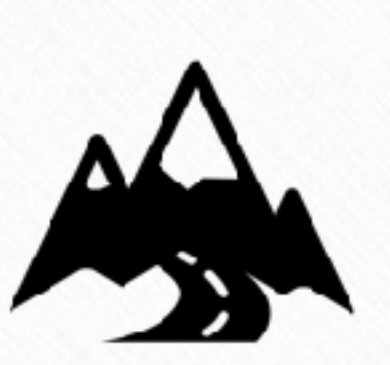

n't connect your current rts to long-term goals

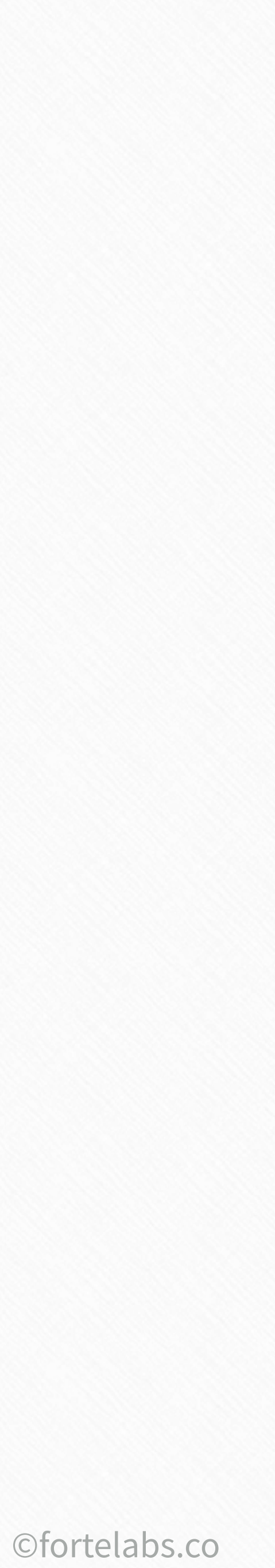

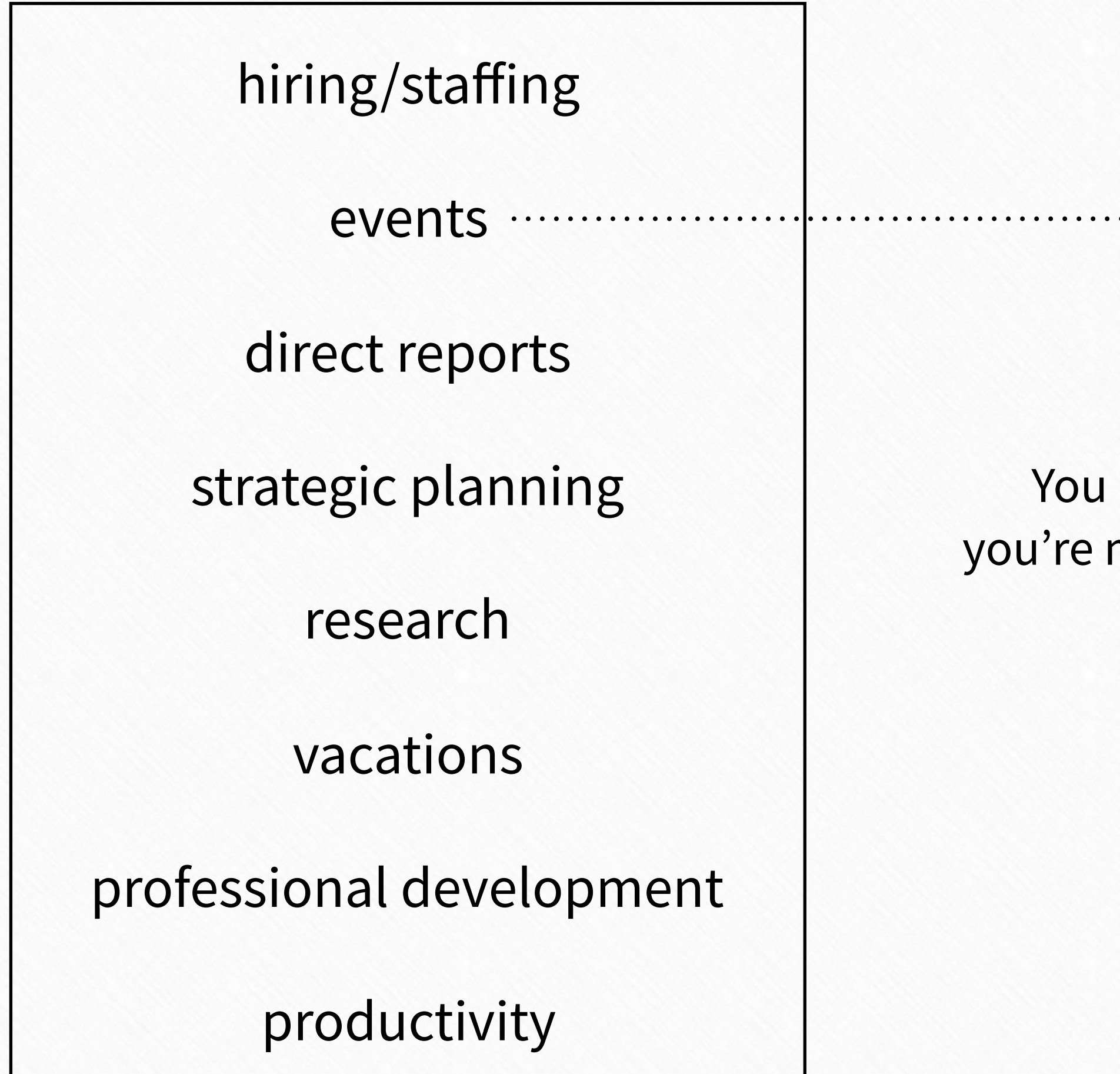

## Project list

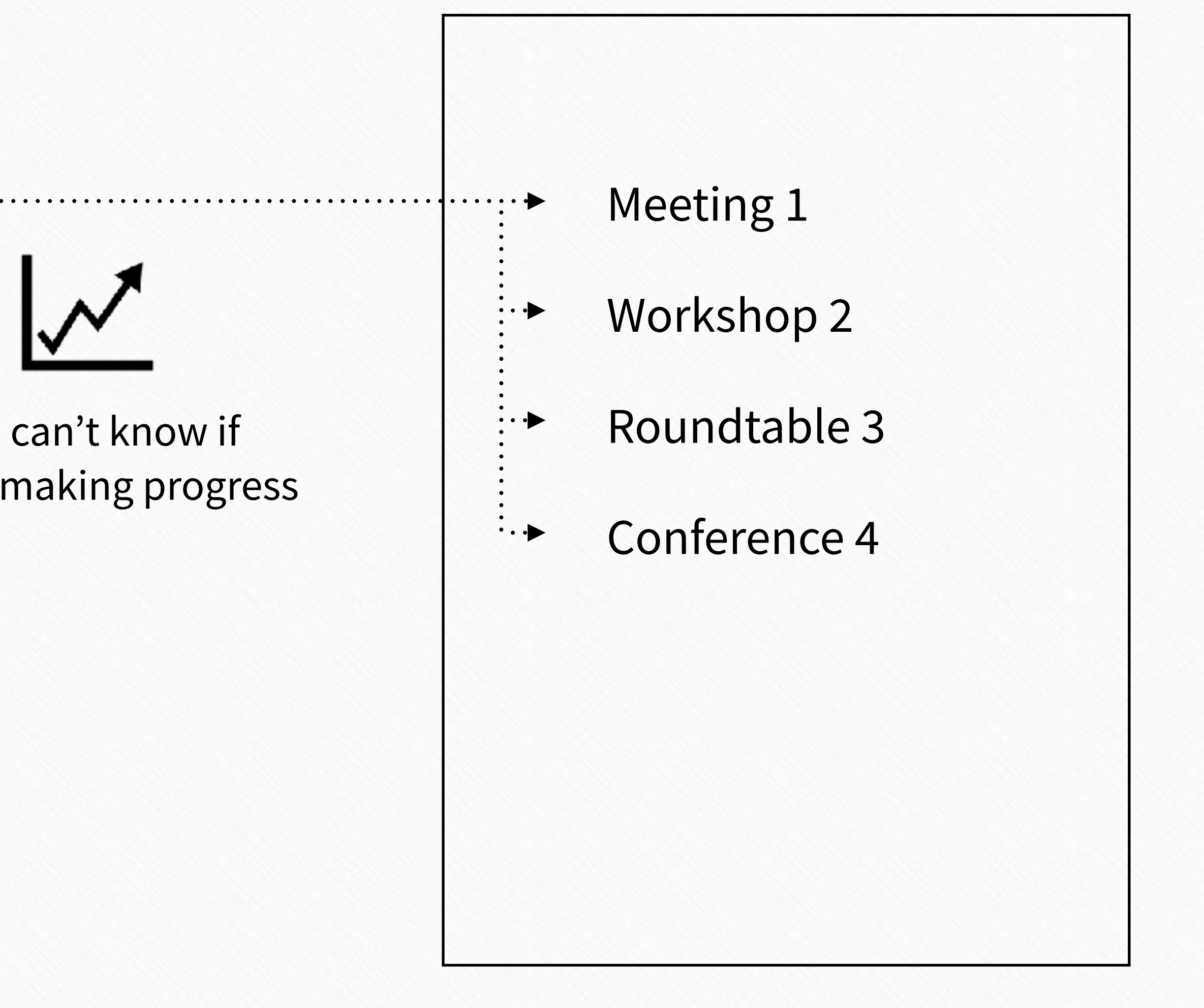

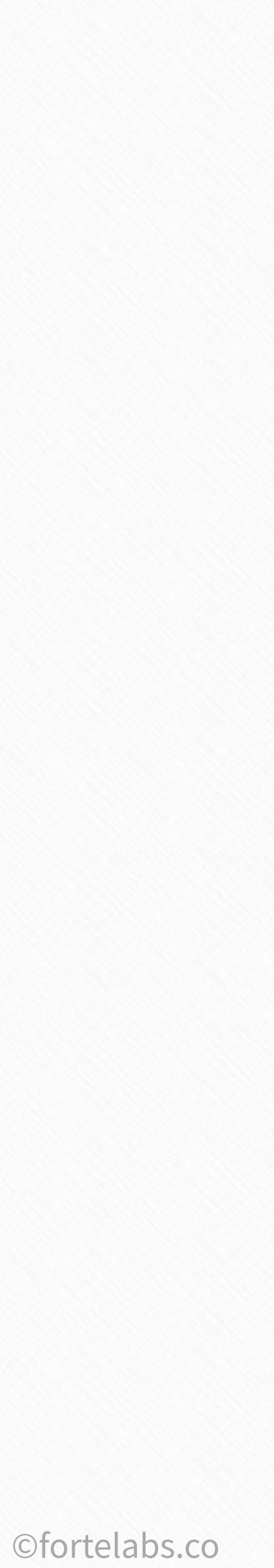

### Project list Goal List

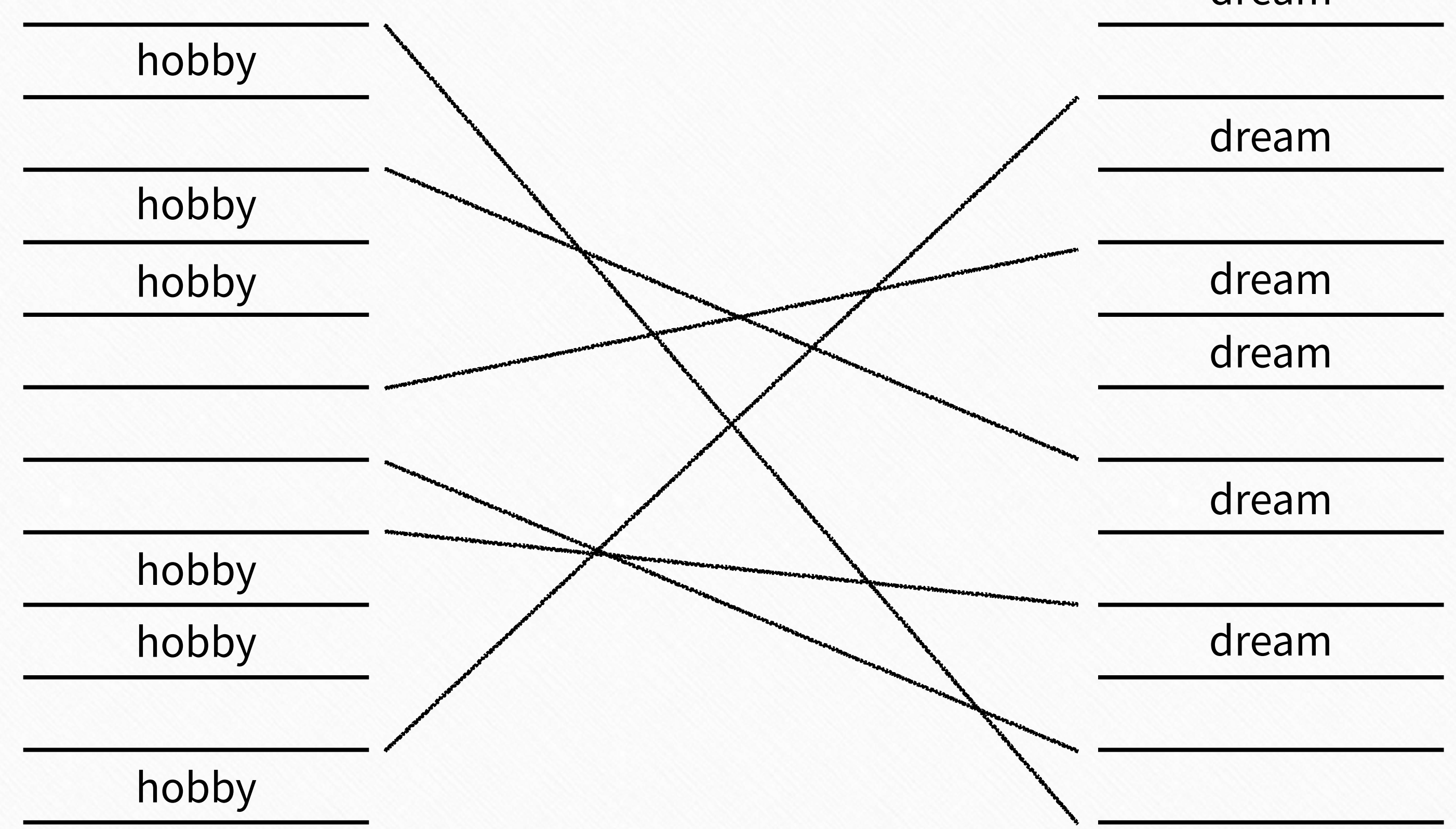

### dream

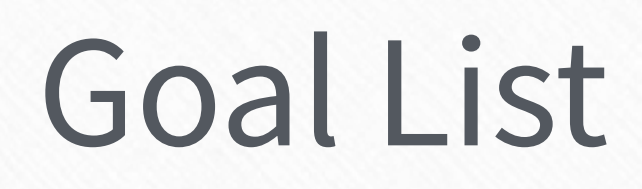

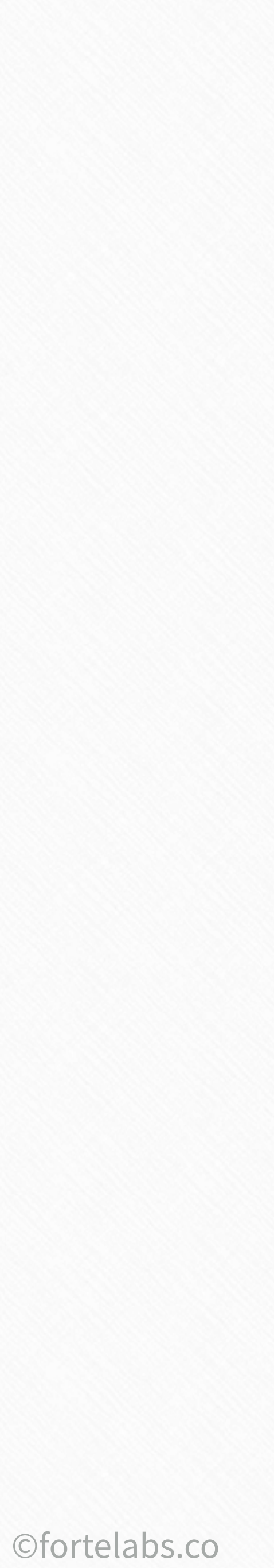

**MARK02** presentation Building a Second Brain 47

©fortelabs.co

**Tiago**

# *"Define your projects, or your projects will define you"*

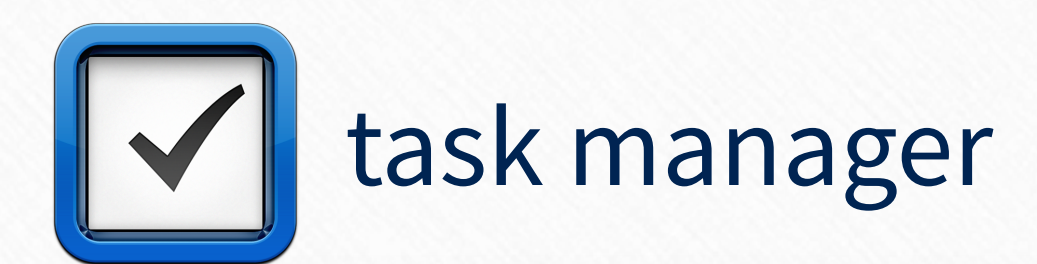

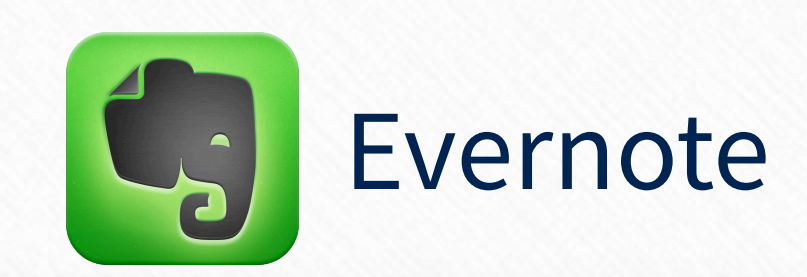

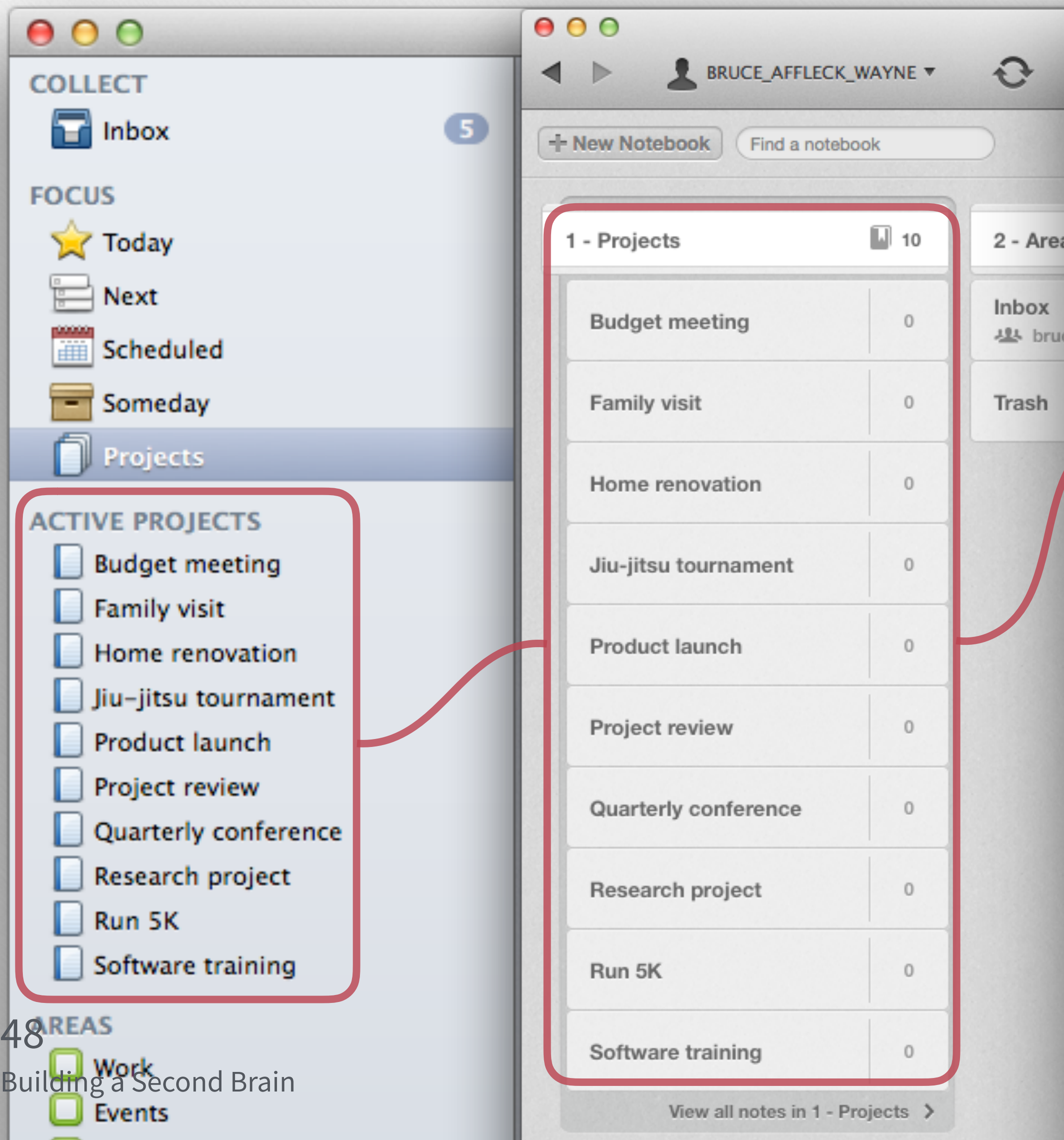

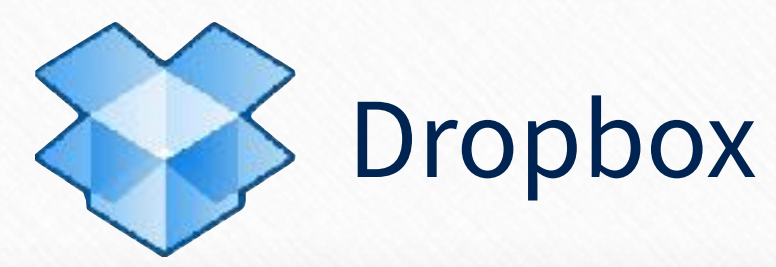

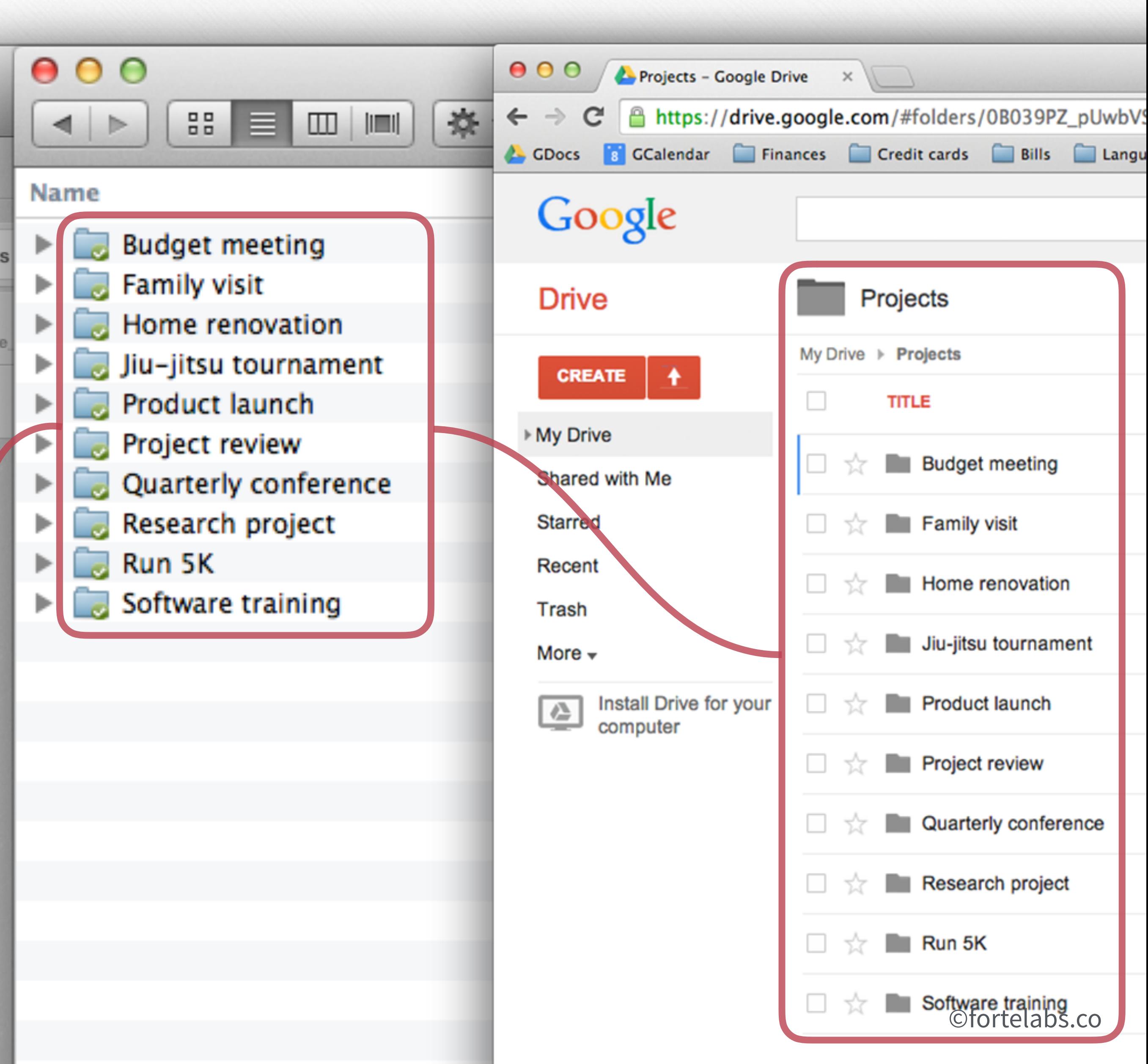

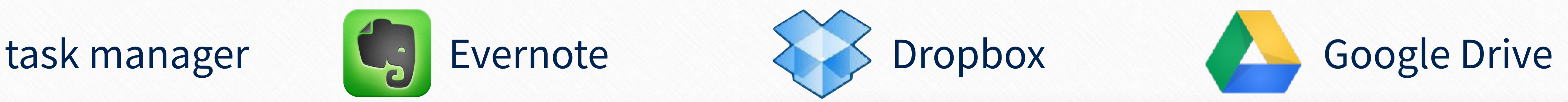

Building a Second Brain 49

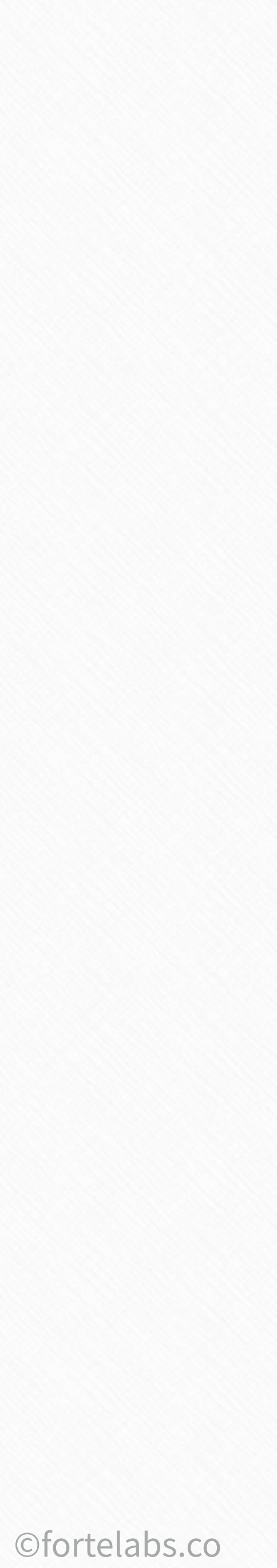

## **[show my setup]**

# **Mirrors task/project management**

## **Separates actionable from non-actionable**

Limits number of categories to preserve working memory

### Transition seamlessly between programs

Preserves the most important distinction

Building a Second Brain 50

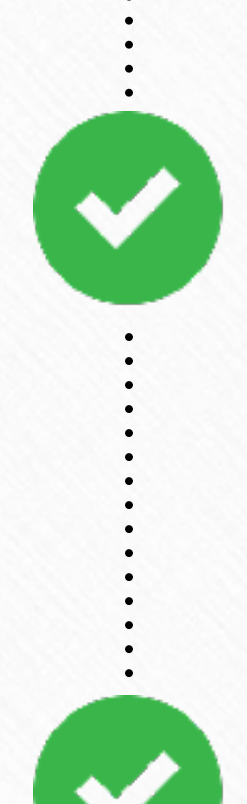

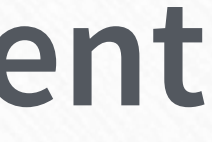

P. A. R. A.

## Magic Number 4 (

Building a Second Brain 51

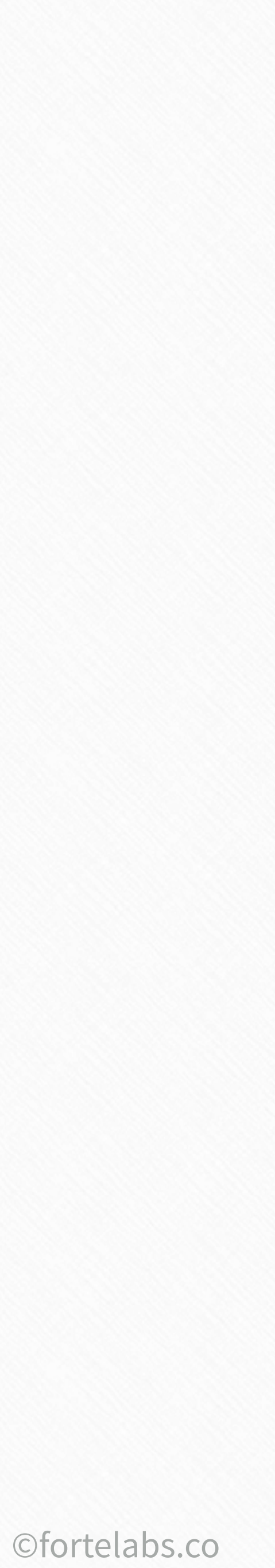

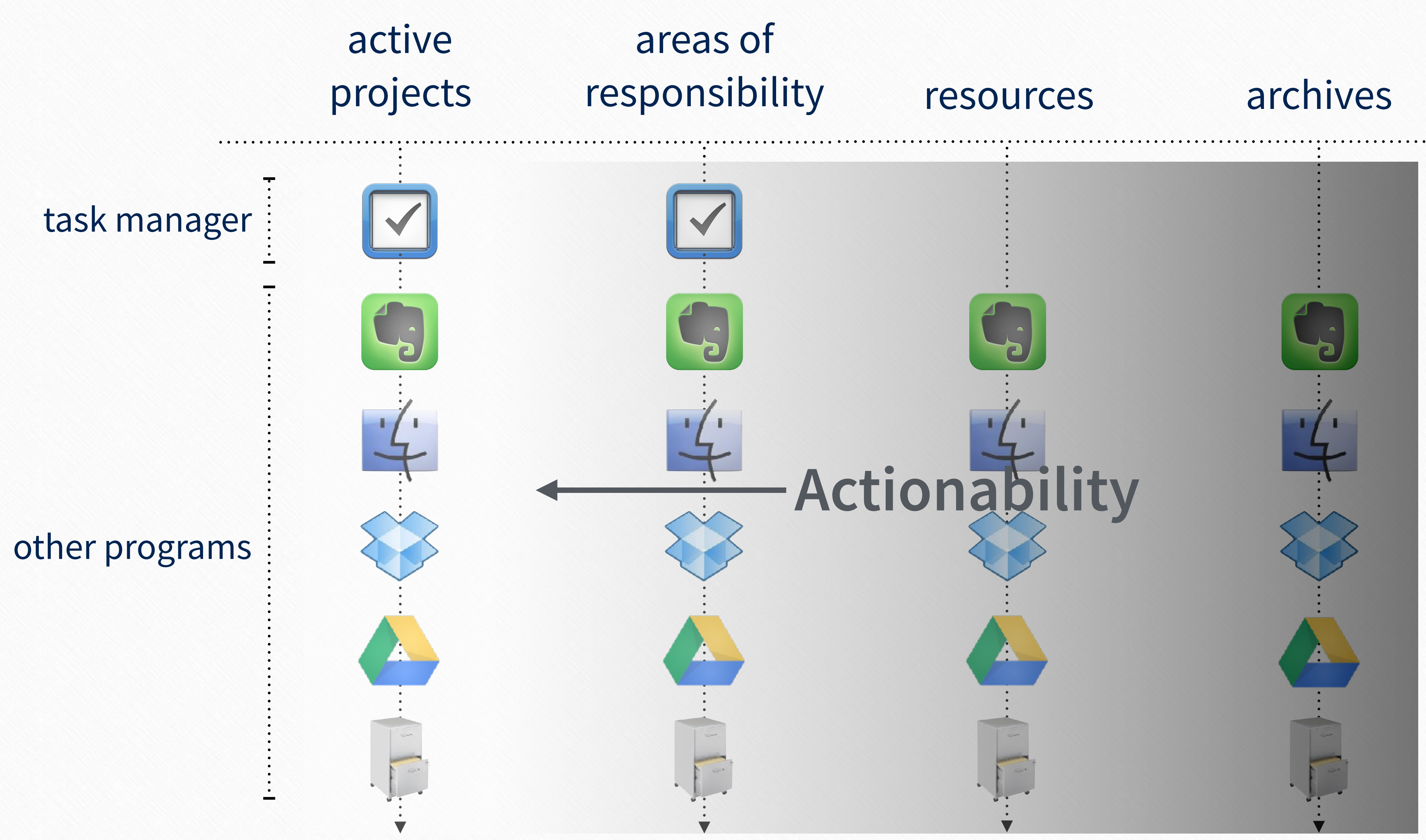

![](_page_20_Picture_5.jpeg)

![](_page_20_Figure_1.jpeg)

### More actionable

### Less actionable

### **Information flows within P.A.R.A.**

# Just-In-Time PROJECT MANAGEMENT

![](_page_21_Picture_4.jpeg)

## Up next…

# Digital Cognition 03

![](_page_22_Picture_3.jpeg)

### **Session 1 - Action Steps**

![](_page_23_Picture_9.jpeg)

![](_page_23_Figure_1.jpeg)

- 
- 
- Register for online discussion forum and complete **Getting Started guide**
- Exercise: **Formulate your Project List** using the P.A.R.A. Method